#### **CS 4731/543: Computer Graphics Lecture 2 (Part II): Fractals**

Emmanuel Agu

# **What are Fractals?**

- **n** Mathematical expressions
- **n** Approach infinity in organized way
- **n** Utilizes recursion on computers
- **•** Popularized by Benoit Mandelbrot (Yale university)
- Dimensional:
	- $\blacksquare$  Line is one-dimensional
	- $\blacksquare$  Plane is two-dimensional
- Defined in terms of self-similarity

# **Fractals: Self-similarity**

- **E** Level of detail remains the same as we zoom in
- **Example: surface roughness or profile same as we zoom in**
- **n** Types:
	- **Exactly self-similar**
	- **n** Statistically self-similar

# **Examples of Fractals**

- **n** Clouds
- **n** Grass
- **n** Fire
- **n** Modeling mountains (terrain)
- **n** Coastline
- **n** Branches of a tree
- **n** Surface of a sponge
- $\blacksquare$  Cracks in the pavement
- **n** Designing antennae (www.fractenna.com)

# **Example: Mandelbrot Set**

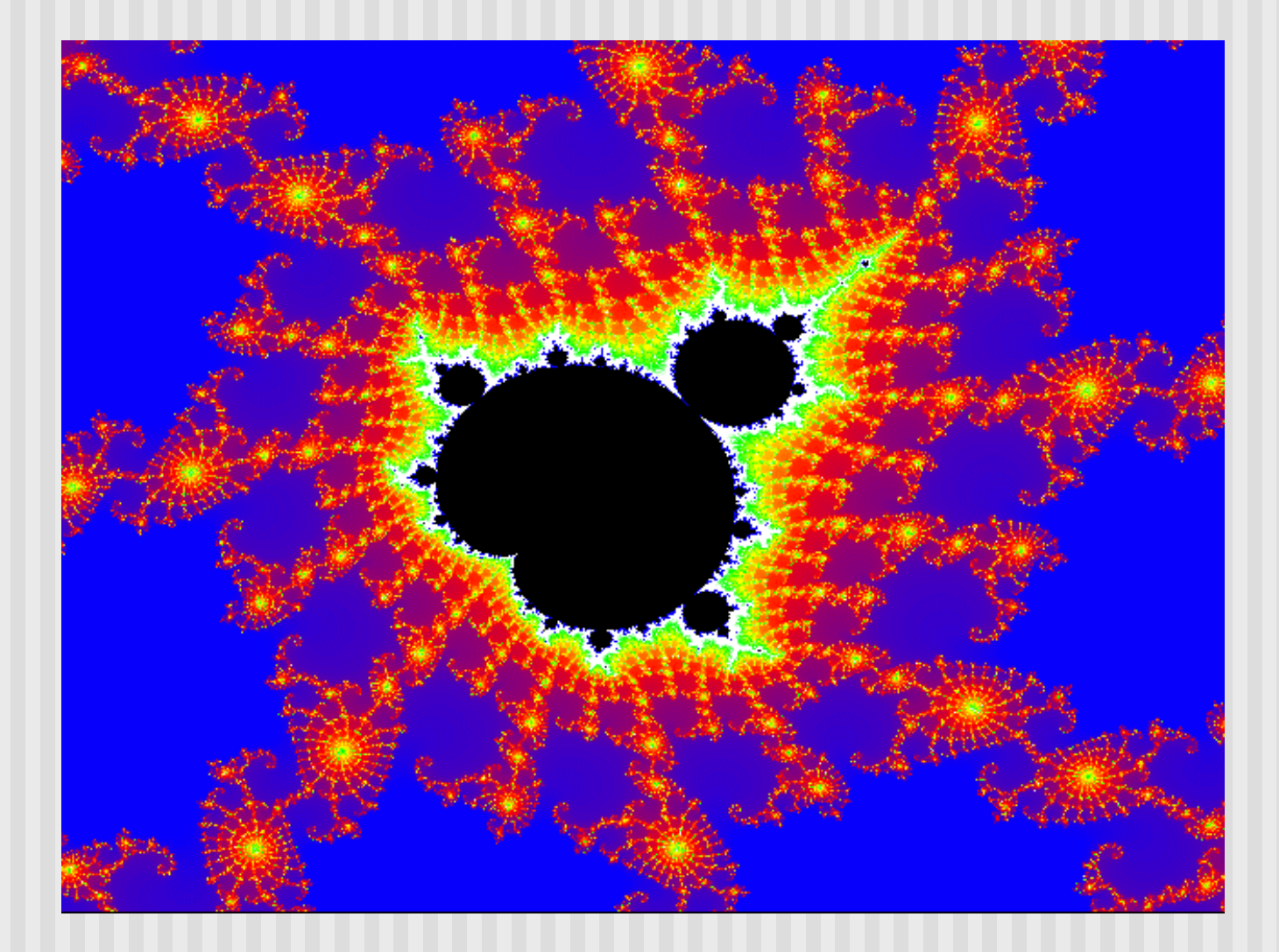

# **Example: Mandelbrot Set**

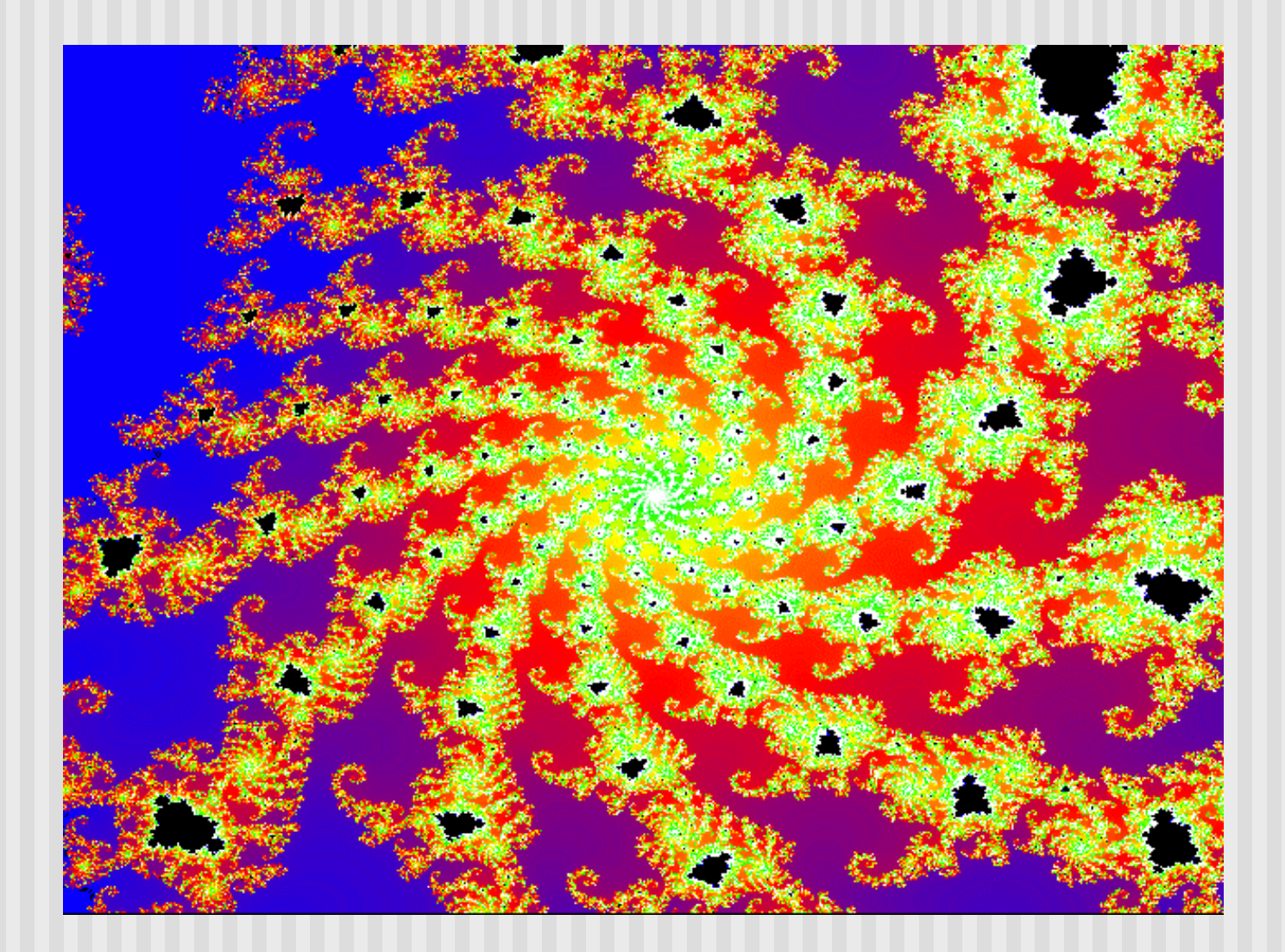

#### **Example: Fractal Terrain**

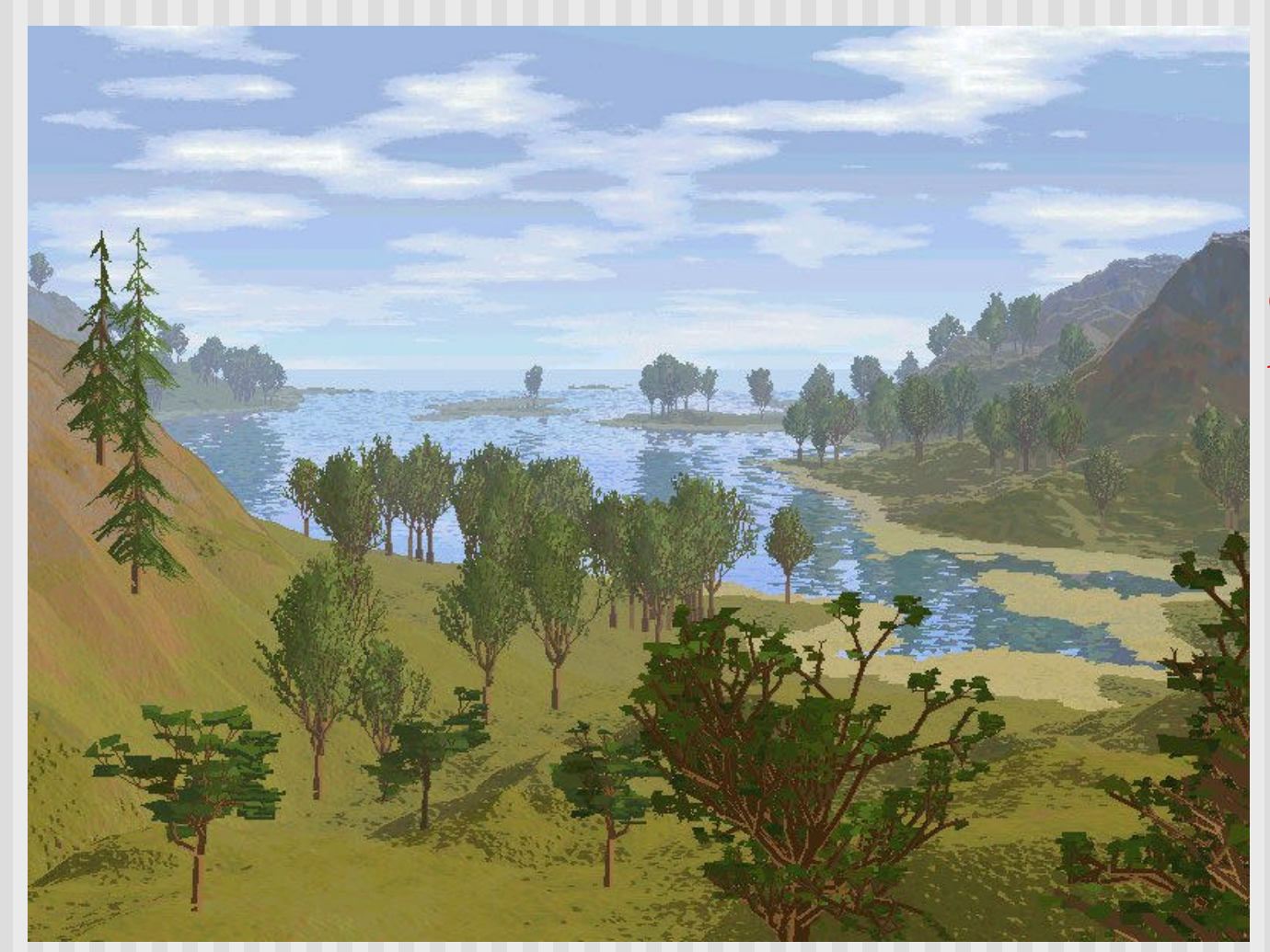

*Courtesy: Mountain 3D Fractal Terrain software*

# **Example: Fractal Terrain**

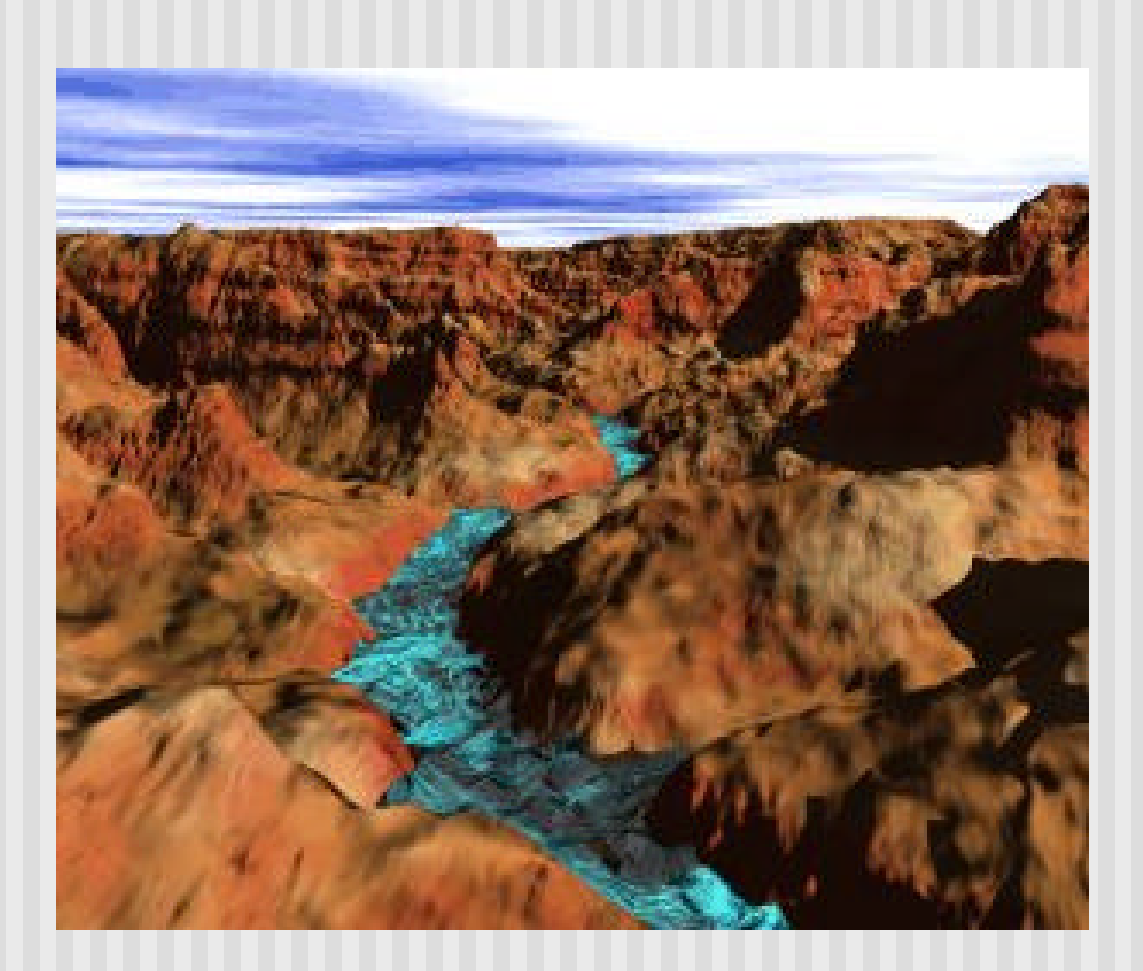

#### **Example: Fractal Art**

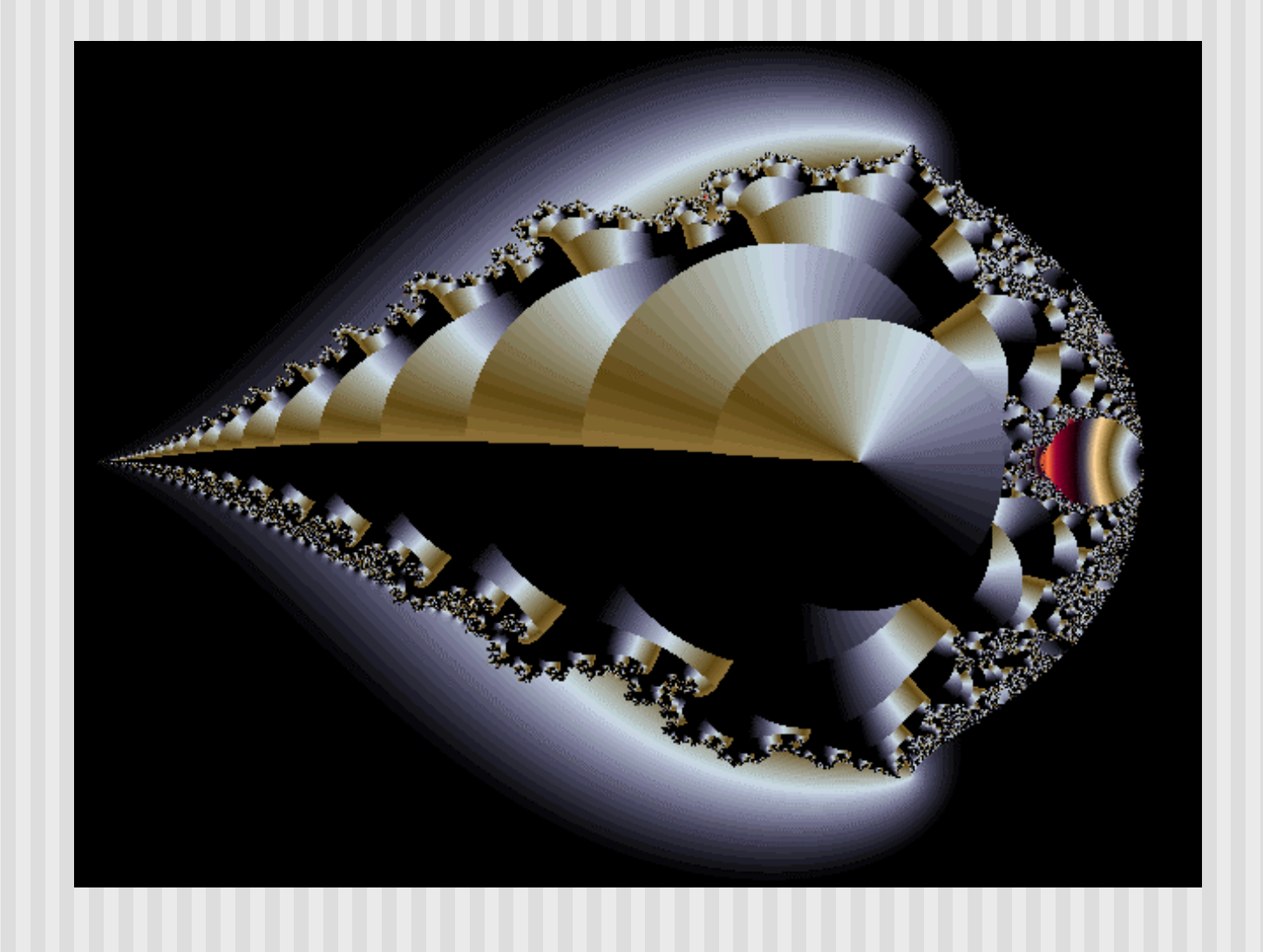

*Courtesy: Internet Fractal Art Contest*

# **Application: Fractal Art**

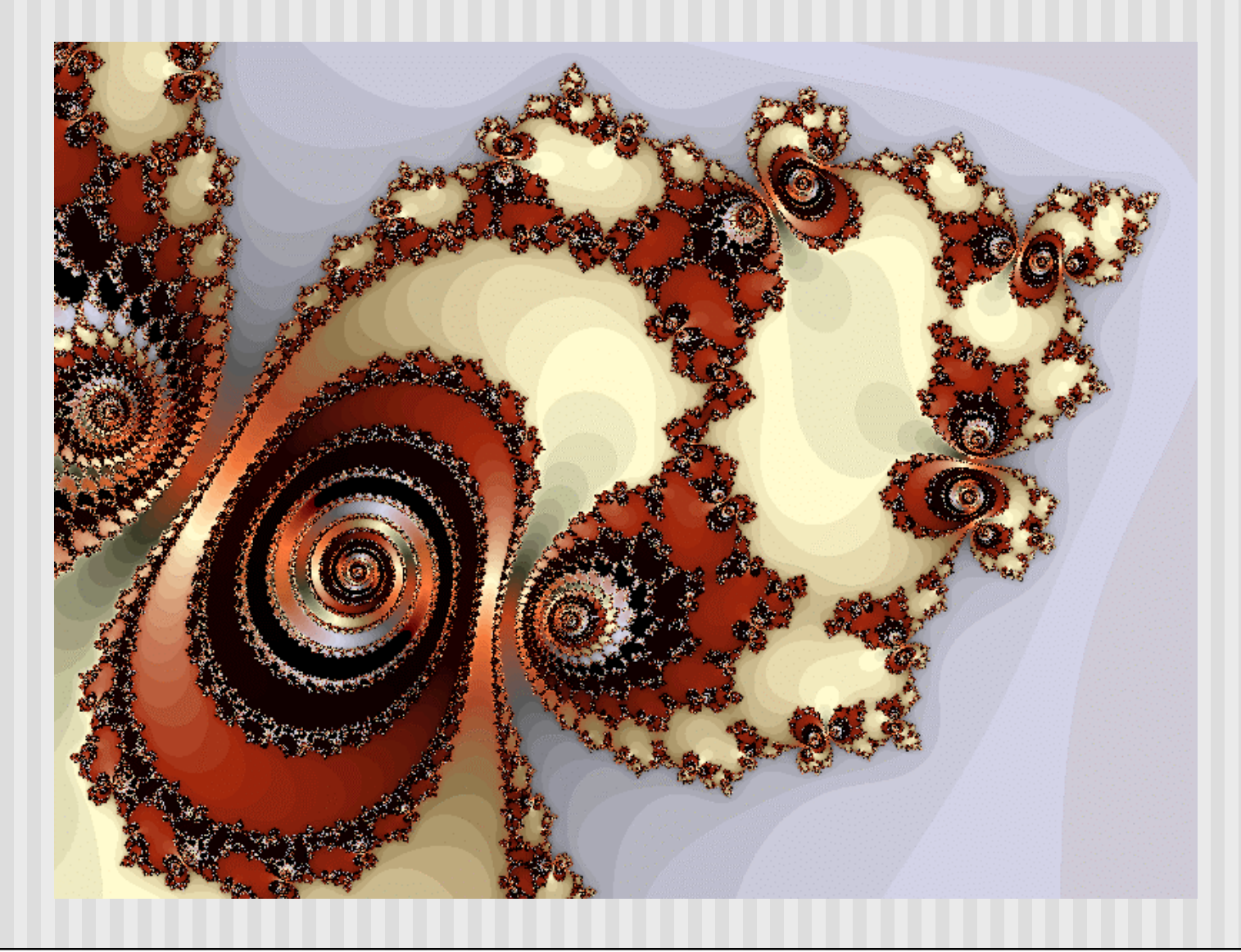

*Courtesy: Internet Fractal Art Contest*

# **Iterated Function Systems (IFS)**

- **Recursively call a function**
- Does result converge to an image? What image?
- **n** IFS's converge to an image
- **Examples:** 
	- **n** The Fern
	- **n** The Mandelbrot set

# **The Fern**

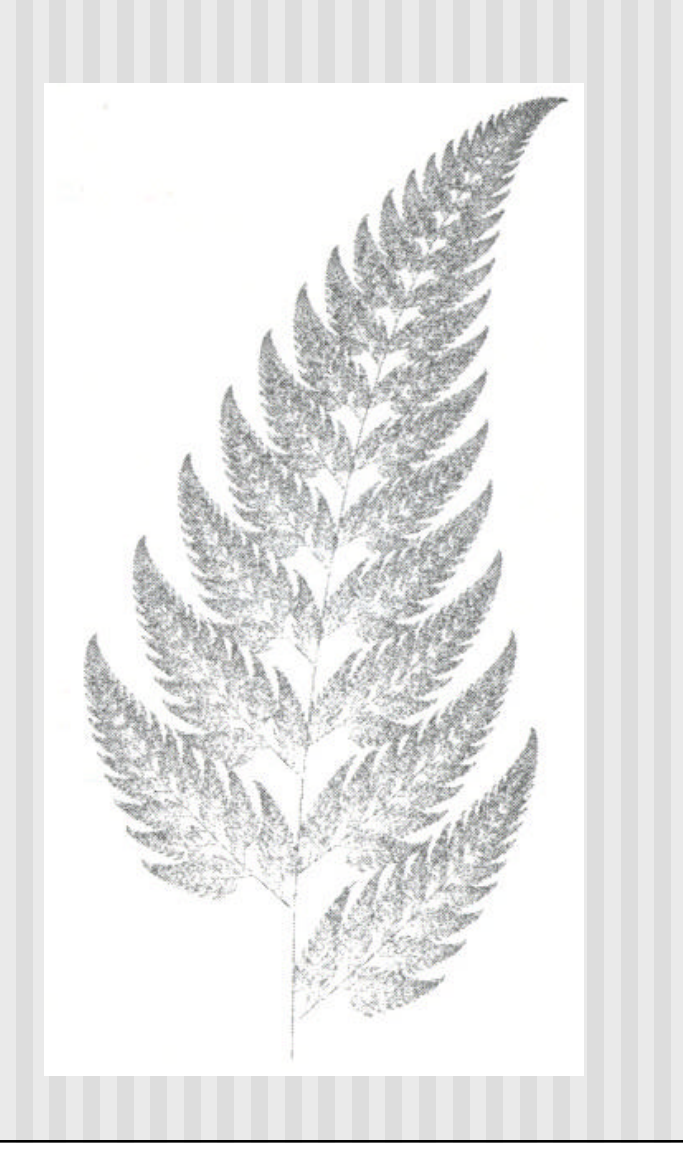

- **Based on iteration theory**
- **n** Function of interest:

$$
f(z) = (s)^2 + c
$$

**n** Sequence of values (or orbit):

$$
d_1 = (s)^2 + c
$$
  
\n
$$
d_2 = ((s)^2 + c)^2 + c
$$
  
\n
$$
d_3 = (((s)^2 + c)^2 + c)^2 + c
$$
  
\n
$$
d_4 = (((s)^2 + c)^2 + c)^2 + c)^2 + c
$$

- Orbit depends on *s* and *c*
- **Basic question,:** 
	- For given *s* and *c*,
		- does function stay finite? (within Mandelbrot set)
		- explode to infinity? (outside Mandelbrot set)
- Definition: if  $|d| < 1$ , orbit is finite else inifinite
- **Examples orbits:** 
	- $s = 0, c = -1$ , orbit = 0, -1,0, -1,0, -1,0, -1,.....*finite*
	- $s = 0$ ,  $c = 1$ , orbit = 0,1,2,5,26,677...... *explodes*

- Mandelbrot set: use complex numbers for *c* and *s*
- $\blacksquare$  Always set  $s = 0$
- Choose c as a complex number
- **n** For example:

•  $s = 0$ ,  $c = 0.2 + 0.5i$ 

**Hence**, orbit:

• *0,*  $c, c^2 + c, (c^2 + c)^2 + c, \ldots$ 

■ Definition: Mandelbrot set includes all finite orbit *c* 

- Some complex number math: **n** For example: • Modulus of a complex number,  $z = ai + bi$ :  $i * i = -1$  $2i * 3i = -6$  $|z| = \sqrt{a^2 + b^2}$ Im Re Argand diagram
- Squaring a complex number:

$$
x + yi = (x^2 - y^2) + (2xy)i
$$

- Calculate first 4 terms
	- $\n **with**  $s=2$ ,  $c=-1$$
	- $\blacksquare$  with  $s = 0$ ,  $c = -2+i$

- Calculate first 3 terms
	- with  $s=2$ ,  $c=-1$ , terms are

$$
22-1=3
$$

$$
32-1=8
$$

$$
82-1=63
$$

 $\blacksquare$  with  $s = 0$ ,  $c = -2+i$ 

$$
0 + (-2 + i) = -2 + i
$$
  

$$
(-2 + i)^{2} + (-2 + i) = 1 - 3i
$$
  

$$
(1 - 3i)^{2} + (-2 + i) = -10 - 5i
$$

**Fixed points:** Some complex numbers converge to certain values after *x* iterations.

#### n **Example:**

- $s = 0$ ,  $c = -0.2 + 0.5i$  converges to  $-0.249227 + 0.333677i$ after 80 iterations
- **Experiment:** square -0.249227 + 0.333677i and add  $-0.2 + 0.5i$
- **n** Mandelbrot set depends on the fact the convergence of certain complex numbers

- **n** Routine to draw Mandelbrot set:
- Cannot iterate forever: our program will hang!
- **n** Instead iterate 100 times
- Math theorem:
	- if number hasn't exceeded 2 after 100 iterations, never will!
- **n** Routine returns:
	- Number of times iterated before modulus exceeds 2, or
	- 100, if modulus doesn't exceed 2 after 100 iterations
	- See dwell() function in Hill (figure 9.49, pg. 510)

#### **Mandelbrot dwell( ) function (pg. 510)**

```
int dwell(double cx, double cy)
{ // return true dwell or Num, whichever is smaller
  #define Num 100 // increase this for better pics
  double tmp, dx = cx, dy = cy, fsq = cx*cx + cy*cy;
  for(int count = 0; count <= Num && fsq <= 4; count++)
  {
      tmp = dx; // save old real part
      dx = dx*dx – dy*dy + cx; // new real part
      dy = 2.0 * tmp * dy + cy; // new imag. Part
      fsq = dx*dx + dy*dy;
  }
  return count; // number of iterations used
}
```
- Map real part to x-axis
- Map imaginary part to y-axis
- Set world window to range of complex numbers to investigate. E.g:
	- **No. 75** X in range [-2.25: 0.75]
	- **n** Y in range [-1.5: 1.5]
- Choose your viewport. E.g:
	- **Notair 1.5 in Section 1.5 in Section 1.5 in Section 1.5 in Section 1.5 in Section 1.6 in Section 1.6 in Section 1.6 in Section 1.6 in Section 1.6 in Section 1.6 in Section 1.6 in Section 1.6 in Section 1.6 in Section 1.6**
- Do window-to-viewport mapping

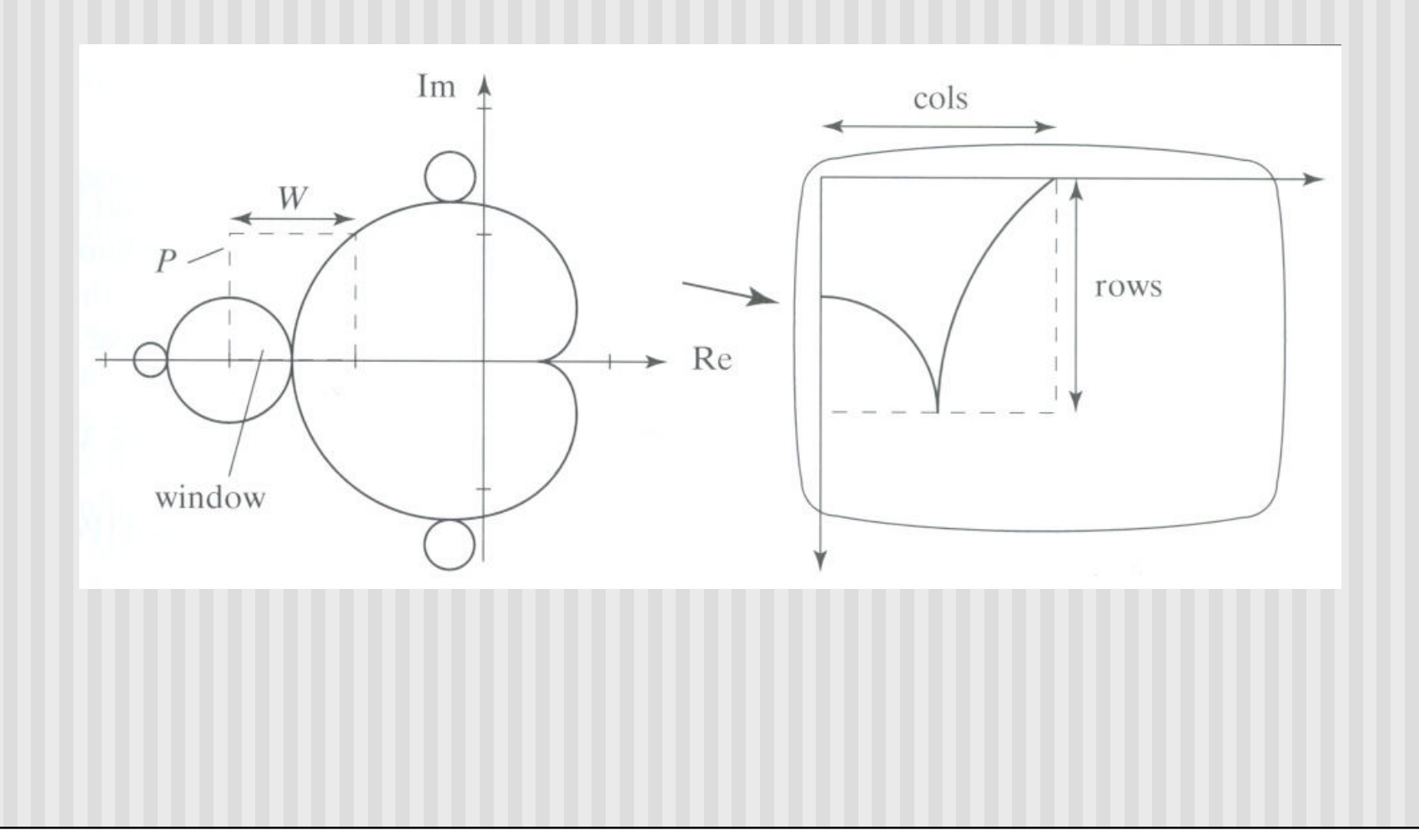

- So, for each pixel:
	- **n** Compute corresponding point in world
	- **n** Call your dwell( ) function
	- Assign color <Red,Green,Blue> based on dwell() return value
- Choice of color determines how pretty
- Color assignment:
	- Basic: In set (i.e. dwell( ) = 100), color = black, else color = white
	- Discrete: Ranges of return values map to same color
		- E.g  $0 20$  iterations = color 1
		- 20 40 iterations = color 2, etc.
	- **n** Continuous: Use a function

# Use continuous function

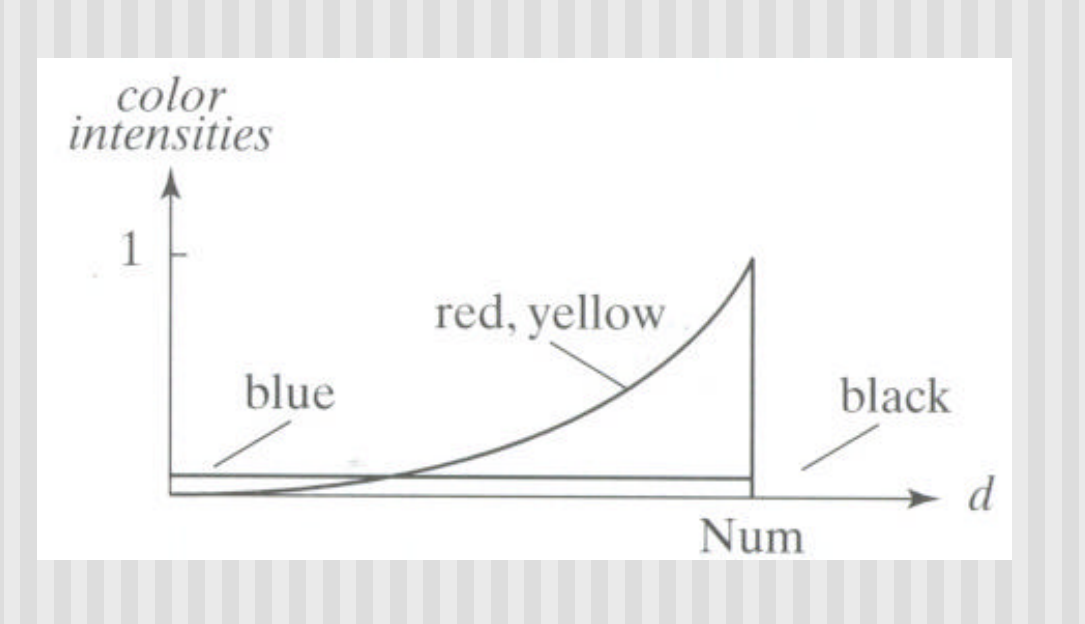

# **FREE SOFTWARE**

- **n** Free fractal generating software
	- **n** Fractint
	- **Fractal Zoomer**
	- **Fractal Studio**

## **References**

**n** Hill, Appendix 4